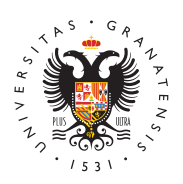

## **UNIVERSIDAD** DE GRANADA

[Facultad de Rela](http://laborales.ugr.es/)ciones [Laborales y Rec](http://laborales.ugr.es/)ursos [Human](http://laborales.ugr.es/)os

## [Tecnologí](http://laborales.ugr.es/facultad/presentacion/infraestructuras-nuevas-tecnologias/tecnologias)as

- $\bullet$  [Tutorial del Sistema de Seguimiento de la Acti](https://laborales.ugr.es/sites/centros/rlaborales/public/inline-files/Manual-Web-SSAD-1_12.pdf)v(iNsla difDcoacceinótne ( de incidencias en la docencia)
- $\bullet$  [Tutorial para la obtención del certificado digital de Per](https://laborales.ugr.es/sites/centros/rlaborales/public/inline-files/Tutorial-certificado-digital-FNMT)sona F [Nacional de Moneda y Tim](https://laborales.ugr.es/sites/centros/rlaborales/public/inline-files/Tutorial-certificado-digital-FNMT)bre (pdf)
- · AULA[S](http://csirc.ugr.es/informatica/RedUGR/TomasADP/usoADP.html)Uso de ADCPonexión y desconexión a la red desde los PC RECORDAR: una vez finalizada la clase desconectar la sesión desconectar si se tiene otra clase en un intervalo inferior a 3 la primera conexión permanecería activa e impedirá establece en la siguiente clase.
- · SWA[D](http://www.slideshare.net/acanas/swad-manual-bsico) Tutorial Plataforma SSS W AiDud de alta
- Tutorial@SIRC
- Tutorial@SIRC
	- [Listas distribución. Client](https://laborales.ugr.es/sites/centros/rlaborales/public/inline-files/PMaj-FTP.pdf)es FTP (pdf)
	- $\circ$  [Consigna de ficheros. Conexiones UGR: \(ADP,](https://laborales.ugr.es/sites/centros/rlaborales/public/inline-files/PConsigna-conexiones-tarjeta.pdf) VPN, WIFI). [Universitaria](https://laborales.ugr.es/sites/centros/rlaborales/public/inline-files/PConsigna-conexiones-tarjeta.pdf) (pdf)
	- o [Pizarra electrónica. Conferencia Web \(Ado](https://laborales.ugr.es/sites/centros/rlaborales/public/inline-files/PPizarra.pdf)be Connect) (pd
	- <sup>o</sup> [Documenta. Limesurvey \(Servicio para crear encues](https://laborales.ugr.es/sites/centros/rlaborales/public/inline-files/PDocumLimes.pdf)tas y/o [\(pd](https://laborales.ugr.es/sites/centros/rlaborales/public/inline-files/PDocumLimes.pdf)f)
	- [Tablón de Docenc](https://laborales.ugr.es/sites/centros/rlaborales/public/inline-files/TablonDocencia_2013.pdf)ia (pdf)
	- [Google Apps](https://laborales.ugr.es/sites/centros/rlaborales/public/inline-files/PGoogleApps-.pdf) (pdf)

Enlaces directos:

- [Servicios de Red \(R](https://csirc.ugr.es/informacion/servicios/redugr)edUGR)
	- [Conexión V](http://csirc.ugr.es/informatica/RedUGR/VPN/ConfVPN/)PN
	- <sup>o</sup> [Campus virtual inal](https://csirc.ugr.es/informacion/servicios/cvi-ugr)á **C**hebrnicoio Edur**San**vicio de invitados Wi-, [Servicio Wi-Fi de apoyo a](https://csirc.ugr.es/informacion/servicios/cvi-ugr)) congresos
- [Sede Electr](https://csirc.ugr.es/informacion/servicios/sede-electronica)ónica
- $\bullet$  [Correo electrónico institucional o cuenta de acceso a](https://csirc.ugr.es/informacion/servicios/correo-electronico) Servicio [\(estudiantes, PD](https://csirc.ugr.es/informacion/servicios/correo-electronico)I y PAS)
- [Oficina Vi](https://csirc.ugr.es/informacion/servicios/oficina-virtual)rtual
	- $\circ$  [Para estudia](https://csirc.ugr.es/estudiantes/oficina-virtual)nates eso a gestiones, servicios y aplicaciones informátic (as ceso PaADO, consulta de expedientes académic actas académi¢as
	- <sup>o</sup> [Para personal de](https://csirc.ugr.es/personal/oficina-virtual) la cues Ro a gestiones, servicios y aplicaci informátic@&S, consulta de expedientes académicos, actas académicas, nómin)as
- [Consigna de ar](https://csirc.ugr.es/informacion/servicios/consigna)αhivooj amiento temporal destinado a compartir ar grandes entre la comunidad unei, vein situas roi a de fuerà de ella
- · [Google Workspace para](https://csirc.ugr.es/informacion/servicios/google-apps) Eduacaceisto maquete de aplicaciones colaborativas en nube Google Workspace Cflole NETdAucGaODidung R.ES)
- $\bullet$  MicrosoOfffice 3(@l5sponible para la comunidad unbiajecrseitaria y domini@ms.ugr. ès
- [Listas de distri](http://csirc.ugr.es/informatica/correoelectronico/ListDist/)bución
- [Tarjeta Universita](https://csirc.ugr.es/informacion/servicios/tui-tarjeta-universitaria-inteligente)ria (TUI)
- Apoyo a la docencia
	- [Aula vir](https://csirc.ugr.es/informacion/servicios/apoyo-docencia/aula-virtual)tual
	- [Aulas de docencia p](https://csirc.ugr.es/informacion/servicios/apoyo-docencia/docencia-presencial)resencial
	- $\circ$  [MiSoft. Software vir](https://csirc.ugr.es/informacion/servicios/apoyo-docencia/misoft)tu $\mathsf{Badip}$ adde utilizar cualquier software licencia para uso en la UGR o sohfat waurne lliisbtraedo de software inicial y admite petición de otros que cumplan la normativ UGR)
	- $\circ$  [Incidenc](https://csirc.ugr.es/informacion/servicios/apoyo-docencia#title5)ias
- [Solicitud y descarga de](https://csirc.ugr.es/informacion/servicios/software) (Solitwanet, Openoffice, Panda Antivirus StarOfficeSUN, ABdaobbyelon9.0, CAD, GIS-ESRI, Guadalinex, MatLa
- [Fax Virt](https://csirc.ugr.es/informatica/comunicaciones/Telefonia/FaxVirtual)ual

## Fotocopiadora

- $\bullet$  En el edificio existe un servicio de reprografía y encuadernaci tanto de los Departamentos y Secretarías del Centro como par Impresiones Alsa SL:
- $\bullet$  El horario establecido es de 8.30 a 13:45 y de 16:30 a 20:00 h contacto: Cecilio: 616178732 / Pauli: 627951923.jeCromriemooelect alsa@gmail[.](http://laborales.ugr.esjeronimoalsa@gmail.com)com
- Presenta los siguientes servicios :
	- Copias a4, a3 b/n y color
	- Encuadernados a5,a4,a3,a2
	- Ampliaciones / reducciones
	- o Impresiones en papel fotografico y pegatina
	- Plastificados a6,a5,a4,a3
	- Impresiones digitales b/n y color
	- Planos plótter hasta a1 b/n y color
	- Material básico en papelería
	- Conexión a internet
	- Tfg, tesis, programaciones
	- o Tarjetas, flyers, folletos, carteles, vinilos, lonas &. etc.
	- $\circ$  Puedes mandar tus apuntes o trabajpes por por correo: alsa@gmail.com